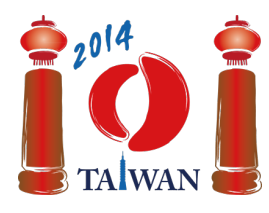

13-20th July 2014 Taipei, Taiwan Day-2 tasks

# **Отпуск**

Джан-Джи планирует провести свой следующий отпуск в Тайване. Во время отпуска он собирается переезжать из города в город и посещать достопримечательности в этих городах.

В Тайване  $n$  городов, которые расположены вдоль единственной магистрали. Города пронумерованы последовательно целыми числами от 0 до  $(n-1)$ . Для *i*-ого города,  $0 \lt i \lt n-1$ , соседними являются города с номерами  $(i-1)$  и  $(i+1)$ . Город с номером 0 соседствует только с городом с номером 1, а город с номером  $(n-1)$  соседствует только с городом с номером  $(n-2)$ .

В каждом городе содержится некоторое количество достопримечательностей. Джан-Джи планирует посетить как можно больше достопримечательностей во время своего отпуска продолжительностью  $d$  дней. Он уже выбрал город, с которого начнет отпуск. Каждый день Джан-Джи может либо переехать из текущего города в один из соседних, либо посетить все достопримечательности в городе, в котором он находится. Он не может сделать оба действия в один день. Джан-Джи *никогда не посещает достопримечательность дважды в одном городе*, даже если приезжает в этот город несколько раз. Пожалуйста, помогите Джан-Джи спланировать отпуск так, чтобы он посетил как можно больше достопримечательностей.

# **Пример**

Пусть отпуск Джан-Джи длится 7 дней, количество городов равно 5 (города описаны в таблице ниже), и он начинает свой отпуск в городе с номером 2. В первый день Джан-Джи посещает 20 достопримечательностей в городе с номером 2. Во второй день Джан-Джи переезжает из города с номером 2 в город с номером 3, и в третий день он посещает 30 достопримечательностей в городе с номером 3. Следующие три дня Джан-Джи тратит на переезд из города с номером 3 в город с номером 0 и в седьмой день посещает 10 достопримечательностей в городе с номером 0. Общее количество достопримечательностей, которые посетил Джан-Джи, составляет 20 + 30 + 10 = 60, что является максимальным количеством достопримечательностей, которые он может посетить за 7 дней, начав отпуск в городе с номером 2.

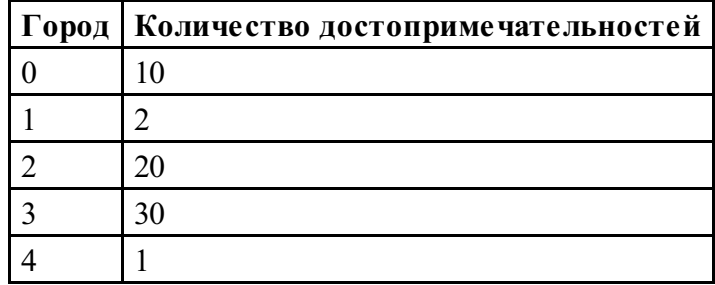

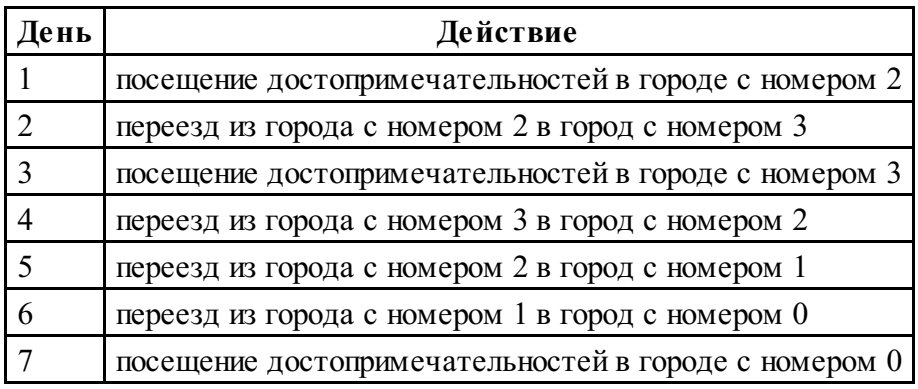

# **Постановка задачи**

Вам требуется реализовать функцию findMaxAttraction, которая вычисляет максимальное количество достопримечательностей, которые Джан-Джи может посетить.

- findMaxAttraction(n, start, d, attraction)
	- n: количество городов;
	- start: номер начального города;
	- d: количество дней;
	- $\blacksquare$  attraction: массив длины  $n$ ; attraction [i] задает количество достопримечательностей в *і*-ом городе;
	- функция должна возвращать максимальное количество достопримечательностей, которые Джан-Джи может посетить.

# **Подзадачи**

Во всех подзадачах выполнено условие  $0 \leq d \leq 2n + \lfloor \frac{n}{2} \rfloor$ , во всех городах количество достопримечательностей неотрицательно.

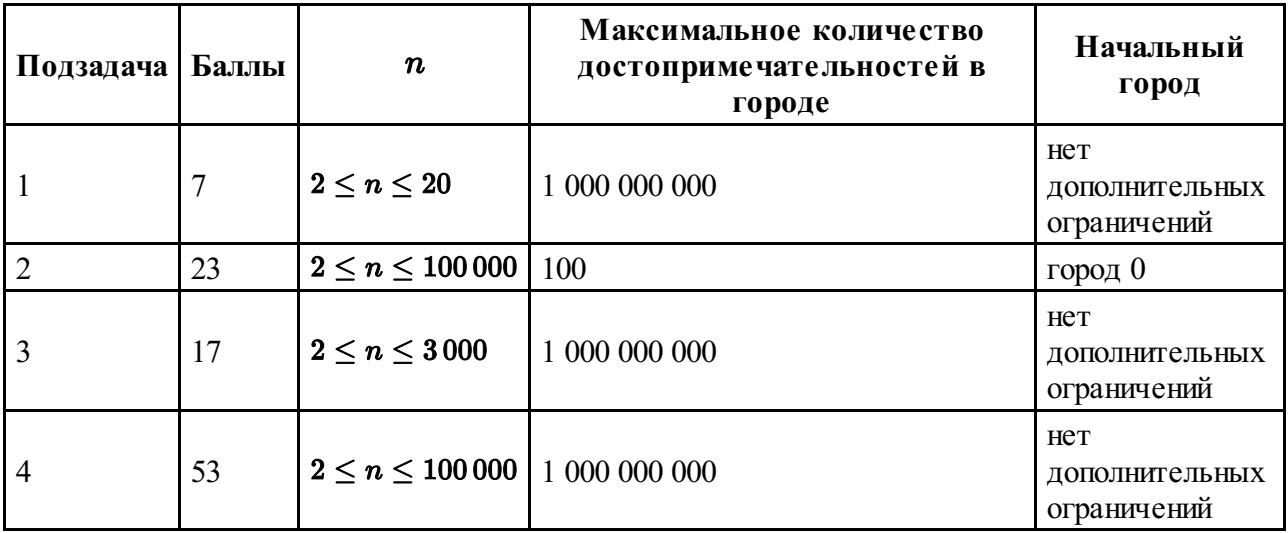

# **Детали реализации**

Вы должны послать ровно один файл, названный holiday.c, holiday.cpp или holiday.pas. В этом файле должна быть реализована функция, описанная выше с указанными ниже прототипами. На языках C/C++ вы должны подключить заголовочный файл holiday.h.

Обратите внимание, что результат может быть достаточно большим, и функция findMaxAttraction возвращает 64-битное целое число.

### **Язык C/C++**

```
long long int findMaxAttraction(int n, int start, int d,
int attraction[]);
```
### **Язык Pascal**

```
function findMaxAttraction(n, start, d : longint;
attraction : array of longint): int64;
```
#### **Пример проверяющего модуля**

Предоставленный пример проверяющего модуля имеет следующий формат входных данных:

- $\blacksquare$  строка 1: n, start, d;
- строка 2: attraction $[0], ...,$  attraction $[n-1]$ .

Предоставленный пример проверяющего модуля напечатает значение, возвращаемое функцией findMaxAttraction.